# **Making Predictions Using Linux and R timriley@appahost.com**

## *Descriptive Statistics*

#### **Mean**

```
$ less dice_samples.c
\{\text{echo dice}; \text{dice\_samples } 15 \mid \text{piece } ', '0 \text{)} > \text{five\_dice.csv}> table = read.csv( file="five_dice.csv", header=T)
> table$dice
> sum = sum( table$dice)
> length = length( table$dice )
> mean = sum / length
> mean = mean( table$dice)
> average = mean
```
## **Median**

```
> sort = sort( table$dice)
> if ( length %% 2 = 1)
     {
          middle_index = trunc( length /2 + 1 )
          median = sort[middle_index]}
     if ( length % % 2 = = 0 )
     {
          middle index 1 = length / 2
          middle_index_2 = length /2 + 1median = (sort[ middle_index_1] + sort[ middle_index_2]) / 2}
> median = median( table$dice)
```
#### **Standard Deviation**

```
> squared distance from mean array =c( ( table$dice - mean ) \wedge 2 )
> sum_squared_distance_from_mean =
     sum( squared_distance_from_mean_array )
> degrees of freedom = length - 1
> variance = sum_squared_distance_from_mean / degrees_of_freedom
> standard_deviation = sqrt( variance )
> standard deviation = sd( table$dice )
```
Note: 75% of the measurements will fall between +- 2 standard deviations around the mean. 89% will fall between  $+$ - 3 standard deviations.

**Histogram of table\$dice**

## *Normal Distribution*

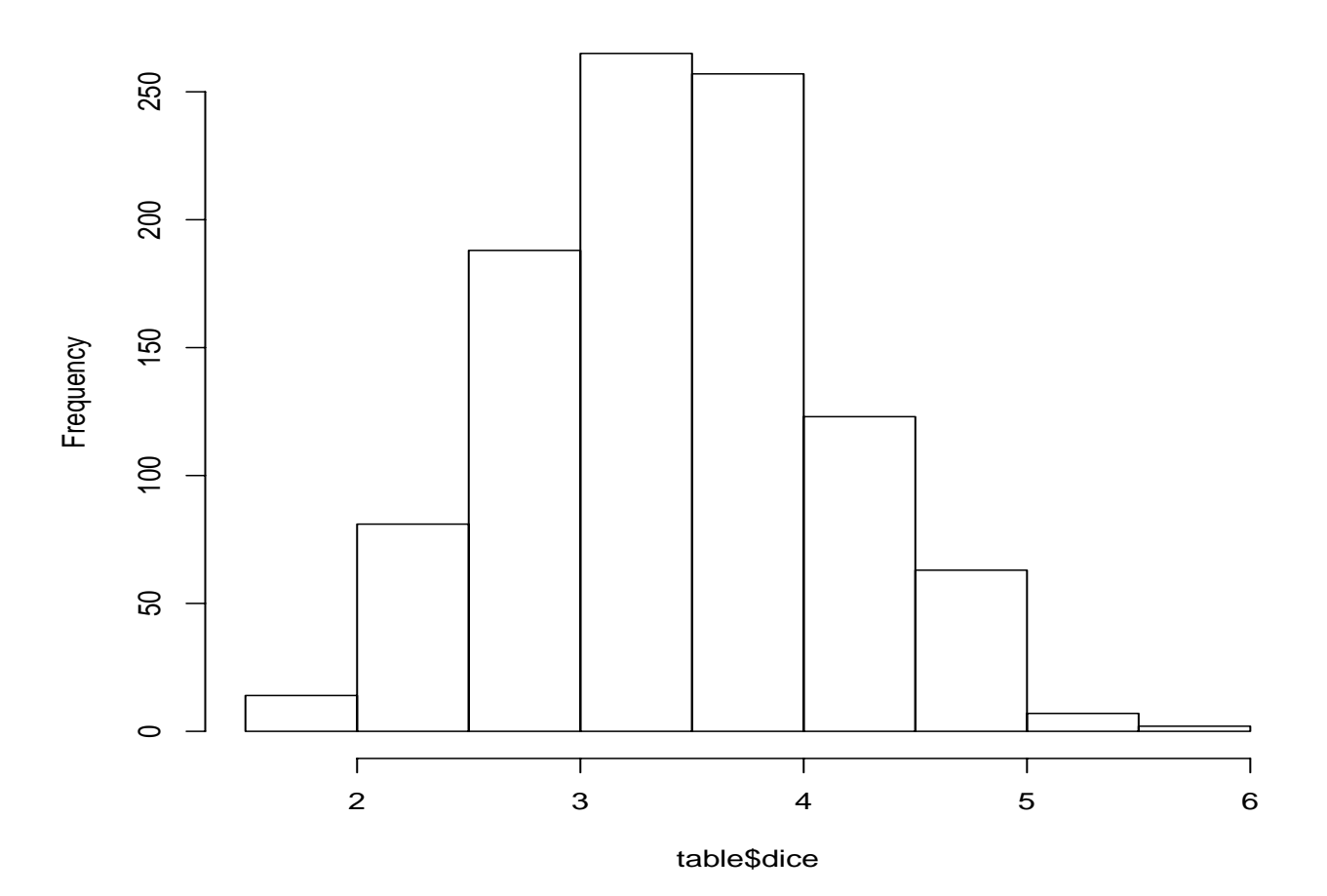

#### **Characteristics**

- 1. The normal distribution is a mound shaped histogram.
- 2. X axis are buckets.
- 3. Y axis are the number of measurements in each bucket.
- 4. 67% of measurements will fall between +- 1 standard deviation around the mean.
- 5. 95% of measurements will fall between +- 2 standard deviations around the mean.
- 6. 99.7% of measurements will fall between +- 3 standard deviations around the mean.

#### **Central Limit Theorem**

You will always get an approximately normal distribution if you place into the buckets the averages taken from many samples.

- 1. The larger the sample size making up the averages or the larger the number of samples, the more mound-shaped.
- 2. Repetions of 30 in each sample is sufficient.
- 3. The number of samples necessary is dependent upon the variability of the population.

```
$ less dice_samples_average.sh
$ less dice_samples_average_histogram.sh
$ dice_samples_average_histogram.sh 1 300
$ dice_samples_average_histogram.sh 2 300
$ dice_samples_average_histogram.sh 30 30
$ dice_samples_average_histogram.sh 6 150
```
#### **Hypothesis Test**

```
> table = read.csv( file="lake acidity.csv", header=T)
> table
> attach( table )
> hist( ph_level)
> minimum = min( ph level)
> maximum = max( ph_level)
> mean = mean( ph_level)
> median = median( ph level)
> standard_deviation = sd( ph_level)
> n = length( ph_level )
> degrees_of_freedom = n - 1
```
Assume there is too much acid in all the lakes -- the mean pH of all the lakes is 6.

- $>$  null hypothesis = 6
- > standard\_deviation\_of\_the\_mean = standard\_deviation / sqrt( n )
- > t\_score = abs( mean null\_hypothesis ) / standard\_deviation\_of\_the\_mean
- $>$  confidence level = 0.95
- $>$  alpha = (1 confidence level) / 2
- $\ge$  critical t value = abs( qt( alpha, degrees of freedom ) )

### **The T Curve**

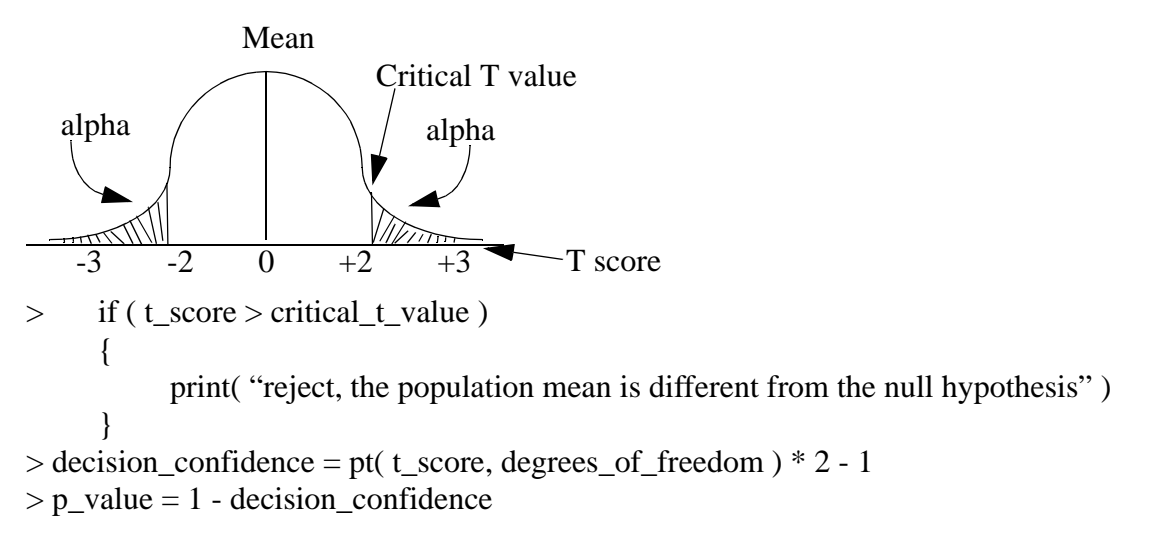

#### **Population Confidence Interval**

> margin\_of\_error = critical\_t\_value \* standard\_deviation\_of\_the\_mean

> population\_mean\_minimum = mean - margin\_of\_error

 $>$  population mean maximum = mean + margin of error

## *Pooled t-test*

- 1. Take a population and divide it into two subsets.
- 2. Are the means of the two subsets truly different? Or is the difference because of sampling variability?
- 3. Pooled t-test assumes the two subsets have the same standard deviation.
- $>$  private = read.csv( file="private.csv", header=T)
- $>$  public = read.csv( file="public.csv", header=T)
- $>$  length\_private = length( private\$private)
- $>$  length\_public = length( public\$public)
- $>$  mean\_private = mean( private\$private)
- $>$  mean\_public = mean( public\$public)
- > hist( private\$private )
- > hist( public\$public )

```
> min( private$private ); max( public$public )
```
- $>$  sd\_private = sd( private\$private)
- $>$ sd public = sd( public \$public )
- $>$ sd\_ratio = sd\_private / sd\_public
- $>$  if ( sd\_ratio < 0.5 || sd\_ratio > 2 ) { print( "Subsets do not have the same standard deviations." )

#### }

#### **Calculate Pooled Standard Deviation**

```
> degrees_of_freedom_private = length( private$private ) - 1
> degrees of freedom public = length( public$public ) - 1
> variance private = var( private \, private )
> variance_public = var( public$public)
> degrees_of_freedom =
     length( private \text{2} + length( public \text{2} - 2
> pooled_variance = ( degrees_of_freedom_private * variance_private +
                               degrees_of_freedom_public * variance_public ) /
                             degrees of freedom
> pooled_standard_deviation = sqrt( pooled_variance )
Calculate Pooled t score
```
#### $>$  pooled t score numerator  $=$ abs( mean( private\$private - mean( public\$public ) )  $>$  pooled t score denominator  $=$ pooled\_standard\_deviation \* sqrt(  $1 /$  length( private\$private ) + 1 / length( public\$public ) )

> pooled\_t\_score = pooled\_t\_score\_numerator / pooled\_t\_score\_denominator

#### **Make Decision**

```
> confidence level = 0.95
> alpha = (1 - confidence [evel ) / 2
\ge critical t value = abs( qt( alpha, degrees of freedom ) )
> if ( pooled t score > critical t value )
     {
           print( "reject, population means are different" )
     }
> decision_confidence = pt( pooled_t_score, degrees_of_freedom ) * 2 - 1
> p_value = 1 - decision\_confidence
```
#### **Mean Difference Confidence Interval**

```
> mean_difference = abs( mean_private - mean_public )
```
- $>$  margin of error = critical t value \* pooled t score denominator
- > mean\_difference\_minimum = mean\_difference margin\_of\_error
- > mean\_difference\_maximum = mean\_difference + margin\_of\_error

## *Analysis of Variance (ANOVA)*

- 1. Take a population and divide it into many subsets.
- 2. Are the means of many subsets truly different? Or is the difference because of sampling variability?
- 3. ANOVA assumes the many subsets have the same standard deviation.

```
> private = read.csv( file="private.csv", header=T)
```
- $>$  public = read.csv( file="public.csv", header=T)
- $>$  length\_private = length( private\$private)
- $>$  length\_public = length( public\$public)
- $>$  level count = 2
- $>$  mean private = mean( private \, private )
- $>$  mean\_public = mean( public\$public)
- > hist( private\$private )
- > hist( public\$public )
- > min( private\$private ); max( public\$public )
- $>$  sd\_private = sd( private\$private)

```
> sd_public = sd( public $public)
```
- $>$ sd\_ratio = sd\_private / sd\_public
- $>$  if ( sd\_ratio < 0.5 || sd\_ratio > 2 )

```
{
```
print( "Subsets do not have the same standard deviations." )

```
}
> global_array = c( private$private, public$public)
```

```
> global_mean = mean( global_array )
```

```
> global length = length( global array )
```
#### **Variation Among**

```
> numerator_degrees_of_freedom = level_count - 1
```
- $>$  sum distance level mean from global mean squared times level length = length\_private  $*$  ( mean\_private - global\_mean  $)^2 +$ length public  $*$  (mean public - global mean ) $\frac{1}{2}$
- $>$  space\_between\_levels = sum\_distance\_level\_mean\_from\_global\_mean\_squared\_times\_level\_length / numerator\_degrees\_of\_freedom
- > distance\_between = space\_between\_levels
- > mean\_square\_treatment = space\_between\_levels
- > variation\_among = space\_between\_levels

#### **Variation Within**

- $>$  variance private = var( private \, private )
- $>$  variance\_public = var( public\$public)
- > sum\_level\_variance\_times\_degrees\_of\_freedom =
	- $($  length\_private 1  $)$  \* variance\_private +
	- ( length\_public 1 ) \* variance\_public
- > denominator\_degrees\_of\_freedom = global\_length level\_count
- $>$  space within levels =
	- sum\_level\_variance\_times\_degrees\_of\_freedom / denominator\_degrees\_of\_freedom
- $>$  distance within = space within levels
- > mean\_square\_error = space\_within\_levels

#### **F-statistic**

```
>f score = distance between / distance within
> confidence_level = 0.95
> alpha = (1 - confidence [evel ) / 2
> critical f value =
     qf(1 - alpha,numerator degrees of freedom,
          denominator_degrees_of_freedom )
> if ( f_score > critical_f_value )
     {
          print( "reject, population means are different" )
     }
> decision confidence =
     pf( f score,
          numerator_degrees_of_freedom,
          denominator degrees of freedom )
> p_value = 1 - decision\_confidence
```
#### **Aov()**

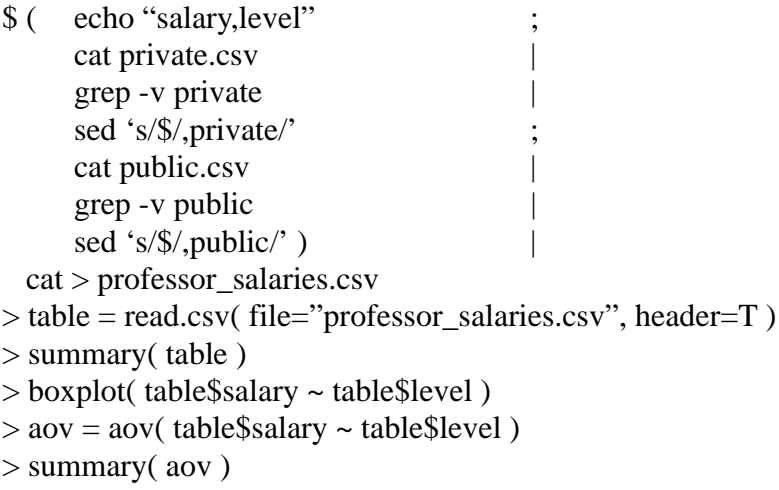

## *Best Fit Line (Linear Regression)*

 $>$  table = read.csv( file="fire\_damage.csv", header=T) > plot( table\$distance, table\$damage, pch=19 )  $> x_0$ array = table\$distance  $>$  y\_array = table\$damage  $> fit = lm(y_array ~ ~ ~ x_array )$ > summary( fit )  $>$  abline( fit, col="red")

#### **Expected Values**

```
> sum_distance_x_from_mean_times_distance_y_from_mean =
     sum(c(( x_array - mean(x_array ) ) * ( y_array - mean(y_array ) ) ))
> sum_distance_x_from_mean_squared =
     sum( c( x_array - mean( x_array ) \wedge 2 )
> slope =sum_distance_x_from_mean_times_distance_y_from_mean /
     sum_distance_x_from_mean_squared
> slope = fit$coefficients[[2]]
> y_intercept = mean( y_array ) - slope * mean( x_array )
> y_intercept = fit$coefficients[[ 1 ]]
> f = function( x point )
     {
          return (slope * x\_point + y\_intercept)
     }
> expected_x_array = min( x_array ): max( x_array )
> expected_y_array = c( f( expected_x_array ) )
> points( expected_x_array, expected_y_array, col="red" )
```
#### **Residual Standard Deviation**

```
> residual_array = c( ( y_array - f( x_array ) ) )
> residual array = resid( fit )
> residual_array = fit$residuals
> sum_residual_array = sum( residual_array )
> print( sprintf( "%15.13f", sum residual array ) )
> sum_residuals_squared = sum( c( residual_array \land 2 ) )
> sum residual squared = deviance( fit )
> degrees of freedom = length( x array ) - 2
> degrees_of_freedom = df.residual( fit )
> residual variance =sum_residuals_squared / degrees_of_freedom
> residual_standard_deviation = sqrt( residual_variance )
> residual standard deviation = summary( fit )[[ 6 ]]
```
As an acid test, 95% of the dependent points should lie within  $+2$  \* residual standard deviation of the best fit line.

#### **Coefficient of Determination**

```
> sum_distance_y_from_mean_squared =
     sum( c( y_array - mean(y_array) ) ^ 2 )
> total variability = sum distance y from mean squared
> explained_variability =
     total_variability -
     sum residual squared
> coefficient_of_determination =
     explained_variability / total_variability
> coefficient of determination = cor( y_array, x_array ) ^ 2
> coefficient_of_determination = summary( fit )$r.squared
> coefficient of determination = summary( fit )[[ 8 ]]
> unexplained_variability_ratio = 1 - coefficient_of_determination
```
#### **Is the slope significant?**

Assume the slope is not significant.

```
> sum_distance_x_from_mean_squared =
     sum( c( x_array - mean( x_array ) \wedge 2 )
> slope_standard_deviation =
     residual_standard_deviation /
     sqrt( sum_distance_x_from_mean_squared )
> slope_standard_deviation = summary( fit )[[ 4 ]][[ 4 ]]
> t_score = abs( slope / slope_standard_deviation )
> t_score = abs( summary( fit )[[ 4 ]][[ 6 ]])
> confidence level = 0.95
> alpha = (1 - confidence_level) / 2
\ge critical t value = abs( qt( alpha, degrees of freedom ) )
```

```
> if ( t_score > critical_t_value )
      {
           print( "reject, the slope is significant" )
      }
> decision_confidence =
     pt( t_score, degrees_of_freedom ) * 2 - 1
> print( sprintf( "%15.13f", decision_confidence ) )
> p_value = 1 - decision\_confidence> p<sub>v</sub>alue = summary( fit )[[ 4 ]][[ 8 ]]
> print( sprintf( "%15.13f", p_value ) )
```
#### **Slope Confidence Interval**

 $>$  slope\_minimum = slope critical\_t\_value \* slope standard deviation  $>$  slope\_minimum = confint( fit, level=confidence\_level )[ 2, 1 ]

```
> slope_maximum =
          slope +
          critical_t_value *
          slope standard deviation
> slope_maximum = confint( fit, level=confidence_level )[ 2, 2 ]
```
#### **Y-Intercept Confidence Interval**

```
> sum_x_then_square = sum( c( x_array ) \wedge 2
> sum_x_squared = sum( c( x_array ^ 2 ) )
> y_intercept_standard_deviation =
     residual standard deviation *
      sqrt(1 / (\text{length}( x_{array) - \cdots(sum_x_{\text{then}}_square / sum_x_{\text{square}} ) )
```

```
> y_intercept_standard_deviation = summary( fit )[[ 4 ]][[ 3 ]]
```

```
> v intercept minimum =y_intercept -
          critical_t_value *
          y_intercept_standard_deviation
> y intercept minimum = confint( fit, level=confidence level )[ 1, 1 ]
```

```
> y_intercept_maximum =
          y_intercept +
          critical_t_value *
          y_intercept_standard_deviation
> y_intercept_maximum = confint( fit, level=confidence_level )[ 1, 2 ]
```
#### **Confidence Interval at a Point**

```
> predicted_mean_standard_deviation = function(x_point)
      {
            residual_standard_deviation *
            sqrt( (1 / \text{length}( x_{array} ) ) +(x \text{ point - mean}( x \text{ array } ) ) ^ \wedge 2 /sum_distance_x_from_mean_squared )
      }
\frac{\text{...}}{\text{...}} f_min = function( x_point )
      {
            return (f(x, point) - f(x))critical t value *
                                  predicted_mean_standard_deviation( x_point ) )
      }
\frac{\text{F} - \text{max}}{\text{F} - \text{max}} = \text{function}(\text{x\_point}){
            return (f(x \text{ point } ) +critical t value *
                                  predicted_mean_standard_deviation( x_point ) )
      }
> predicted_minimum_y_array = c( f_min( predicted_x_array ) )
```

```
> points( predicted_x_array, predicted_minimum_y_array, col="red" )
```

```
> predicted maximum y array = c( f_max( predicted x_array ) )
```

```
> points( predicted x array, predicted maximum y array, col="red" )
```
## *Best Fit Curve (Curvilinear Regression)*

```
> table = read.csv( file="home_electricity.csv", header=T)
> plot( table$size, table$usage, pch=19 )
> x array = table $size
> x squared = I(x_array ^ 2)
> y_array = table$usage
> fit = lm(y_array - x_array + x_square)> summary( fit)
> y_intercept = fit$coefficients[[ 1 ]]
> beta = fit$coefficients[[2]]
>quadratic_beta = fit$coefficients[[ 3 ]]
> f = function(x\_point)
     {
          return ( quadratic_beta * (x\_point \land 2) +
                             beta * x point +
                             y_intercept )
     }
> predicted x array = min( x array ):max( x array )
> predicted_y_array = c( f( predicted_x_array ) )
> points( predicted_x_array, predicted_y_array, col="red" )
```
#### **Residual Standard Deviation**

 $>$  residual\_standard\_deviation = summary( fit )[[ 6 ]]

As an acid test, 95% of the dependent points lie within  $+2$  \* residual standard deviation of the best fit curve.

#### **Coefficient of Determination**

> coefficient\_of\_determination = summary( fit )\$r.squared  $>$  unexplained\_variability\_ratio = 1 - coefficient\_of\_determination

#### **Is quadratic beta significant?**

Assume quadratic beta is not significant.

```
> degrees_of_freedom = df.residual( fit )
>quadratic beta_standard_deviation = summary( fit )[[ 4 ]][[ 6 ]]
> t_score = abs( quadratic_beta / quadratic_beta_standard_deviation )
> t score = abs( summary( fit )[[ 4 ]][[ 9 ]] )
> confidence_level = 0.95
> alpha = (1 - confidence level) / 2
\ge critical t value = abs( qt( alpha, degrees of freedom ) )
> if ( t_score > critical_t_value )
     {
           print( "reject, the quadratic beta is significant" )
      }
> decision confidence =
     pt( t_score, degrees_of_freedom ) * 2 - 1
> print( sprintf( "%15.13f", decision_confidence ) )
> p value = 1 - decision confidence
> p_value = summary(fit) [ [ 4 ] [[ 12 ]] ]> print( sprintf( "%15.13f", p_value ) )
```
#### **Quadratic Beta Confidence Interval**

 $>$  quadratic beta minimum = quadratic\_beta critical t value \* quadratic\_beta\_standard\_deviation  $>$ quadratic\_beta\_minimum = confint(fit, level=confidence\_level)[3, 1]

```
> quadratic beta maximum =
          quadratic beta +critical_t_value *
          quadratic_beta_standard_deviation
>quadratic_beta_maximum = confint( fit, level=confidence_level )[ 3, 2 ]
```
#### **Confidence Interval**

```
> f_{min} = function(x_{point}){
           return ( f( x_point ) - 2 * residual_standard_deviation )
     }
> f max = function( x point )
     {
           return ( f( x point ) + 2 * residual standard deviation )
     }
> predicted_minimum_y_array = c( f_min( predicted_x_array ) )
> points( predicted_x_array, predicted_minimum_y_array, col="red" )
> predicted maximum y array = c( f_max( predicted x_array ) )
```
> points( predicted\_x\_array, predicted\_maximum\_y\_array, col="red" )

## *Multiple Regression*

> install.packages( "scatterplot3d", repos="http://R-Forge.R-project.org" ) > library( scatterplot3d ) > table = read.csv( file="clock\_auction.csv", header=T ) > attach( table )  $>$  pairs( price  $\sim$  age + bidders)  $> s3d = scatterplot3d$  (age, bidders, price, pch=19, type="h")  $> x_array = age$  $>$  y array = price  $>$  z\_array = bidders  $> fit = lm(y_array - x_array + z_array)$  $>$  summary( fit)  $>$  s3d\$plane3d(fit, col="red")  $>$  y\_intercept = fit\$coefficients[[ 1 ]]  $>$  beta\_x = fit\$coefficients[[ 2 ]]  $>$  beta\_z = fit\$coefficients[[ 3 ]]  $> f =$  function( $x\_point$ ,  $z\_point$ ) { return ( $\text{beta}_x * x\_point +$ beta  $z * z$  point + y\_intercept ) }

#### **Residual Standard Deviation**

 $>$  residual standard deviation = summary( fit )[[ 6 ]]

As an acid test, 95% of the dependent points lie within  $+2$  \* residual standard deviation of the best fit plane.

#### **Coefficient of Determination**

> coefficient\_of\_determination = summary( fit )\$r.squared  $>$  unexplained variability ratio = 1 - coefficient of determination

#### **Is beta\_x significant?**

Assume beta\_x is not significant.

```
> degrees_of_freedom = df.residual( fit )
> beta_x_standard_deviation = summary( fit )[[ 4 ]][[ 5 ]]
> t score = abs( beta x / beta x standard deviation )
> t_score = abs( summary( fit )[[ 4 ]][[ 8 ]])
> confidence level = 0.95
> alpha = (1 - confidence level) / 2
> critical_t_value = abs( qt( alpha, degrees_of_freedom ) )
> if ( t_score > critical_t_value )
     {
           print( "reject, beta_x is significant" )
     }
> decision confidence =pt( t_score, degrees_of_freedom ) * 2 - 1
> print( sprintf( "%15.13f", decision_confidence ) )
> p value = 1 - decision confidence
> p_value = summary(fit)[[4]][[11]]
> print( sprintf( "%15.13f", p_value ) )
```
#### **Are all the betas significant?**

Assume all the betas are not significant.

```
> number_of_independent_variables = 2
> sample_size = length(x_array)
> numerator degrees of freedom = number of independent variables
> denominator_degrees_of_freedom =
     sample_size - (number_of_index = (number_of_index + 1))
> adjusted explained variability ratio =
     coefficient of determination / numerator degrees of freedom
> adjusted_unexplained_variability_ratio =
     ( 1 - coefficient_of_determination ) /
     denominator_degrees_of_freedom
> f_score =
     adjusted_explained_variability_ratio /
     adjusted_unexplained_variability_ratio
> f_score = summary( fit )[[ 10 ]][[ 1 ]]
> confidence_level = 0.95
> alpha = (1 - confidence level) / 2
```

```
> critical_f_value =
     qf(1 - alpha,numerator_degrees_of_freedom,
           denominator_degrees_of_freedom )
> if ( f_score > critical_f_value )
     {
           print( "reject, all the betas are significant" )
     }
> decision confidence =
     pf( f_score,
           numerator degrees of freedom,
           denominator_degrees_of_freedom )
> p_value = 1 - decision_confidence
Confidence Interval
> f min = function( x point, z point )
     {
          return ( f(x_point, z_point) - 2 * residual-standard_e deviation )
     }
> f_{max} = function(x\_point, z\_point){
           return ( f( x_point, z_point ) + 2 * residual_standard_deviation )
     }
```
## *Multiple Regression With Interaction*

```
> table = read.csv( file="clock_auction.csv", header=T )
> head( table )
> attach( table )
> pairs( price \sim age + bidders )
> x_array = age> y_array = price
> z_array = bidders
> xz_array = I( age * bidders )
> fit = lm(y_array - x_array + y_array + z_array + x_array)> summary( fit)
> y_intercept = fit$coefficients[[ 1 ]]
> beta_x = fit$coefficients[[ 2 ]]
> beta z = fit$coefficients[[ 3 ]]
> beta_xz = fit$coefficients[[ 4 ]]
> f = function(x\_point, z\_point)
     {
           return ( beta x * x point +
                             beta_z * z_point +
                             beta_xz * (x_point * z_point ) +
                             y_intercept )
     }
```
#### **Residual Standard Deviation**

 $>$  residual\_standard\_deviation = summary( fit )[[ 6 ]]

As an acid test, 95% of the dependent points lie within  $+2$  \* residual standard deviation of the best fit plane.

#### **Coefficient of Determination**

> coefficient\_of\_determination = summary( fit )\$r.squared  $>$  unexplained\_variability\_ratio = 1 - coefficient\_of\_determination

#### **Is beta\_xz significant?**

Assume beta\_xz is not significant.

```
> degrees_of_freedom = df.residual( fit )
> beta_xz_standard_deviation = summary( fit )[[ 4 ]][[ 8 ]]
> t_score = abs( beta_xz / beta_xz_standard_deviation )
> t score = abs( summary( fit )[[ 4 ]][[ 12 ]] )
> confidence_level = 0.95
> alpha = (1 - confidence [evel ) / 2
\ge critical t value = abs( qt( alpha, degrees of freedom ) )
> if ( t_score > critical_t_value )
     {
           print( "reject, beta_xz is significant" )
      }
> decision confidence =
     pt( t_score, degrees_of_freedom ) * 2 - 1
> print( sprintf( "%15.13f", decision_confidence ) )
> p value = 1 - decision confidence
> p value = summary( fit )[[ 4 ]][[ 16 ]]
> print( sprintf( "%15.13f", p_value ) )
```
### **Confidence Interval**

```
> f min = function( x point, z point )
     {
           return ( f(x\_point, z\_point ) - 2 * residual_standard_deviation )
      }
> f_{max} = function(x\_point, z\_point){
           return ( f( x_point, z_point ) + 2 * residual_standard_deviation )
     }
```
## *Estimate Home Price*

Browser: http://ssl.sacbee.com/onboard/homes.html Browser: <Select><Copy> Spreadsheet: <Edit><Paste Special><HTML> Spreadsheet: <File><Save As> home\_sales\_\$zipcode.csv

\$ home\_sales\_reformat.sh home\_sales\_\$zipcode.csv home\_sales\_\$zipcode\_reformatted.csv

> table = read.csv( file="home\_sales\_\$zipcode\_reformatted.csv", header=T )

- > source( "home\_sales.R" )
- > f\_min( \$sq\_feet, \$bedrooms, \$bathrooms ); f( \$sq\_feet, \$bedrooms, \$bathrooms ); f\_max( \$sq\_feet, \$bedrooms, \$bathrooms )

## *Files*

http://timriley.net/statistics http://timriley.net/download/appaserver